*Documento preliminar sin diseño definitivo - Unidad 3: Plan de Inversiones*

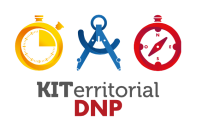

**PORTADA UNIDAD 3: PLAN DE INVERSIONES** 

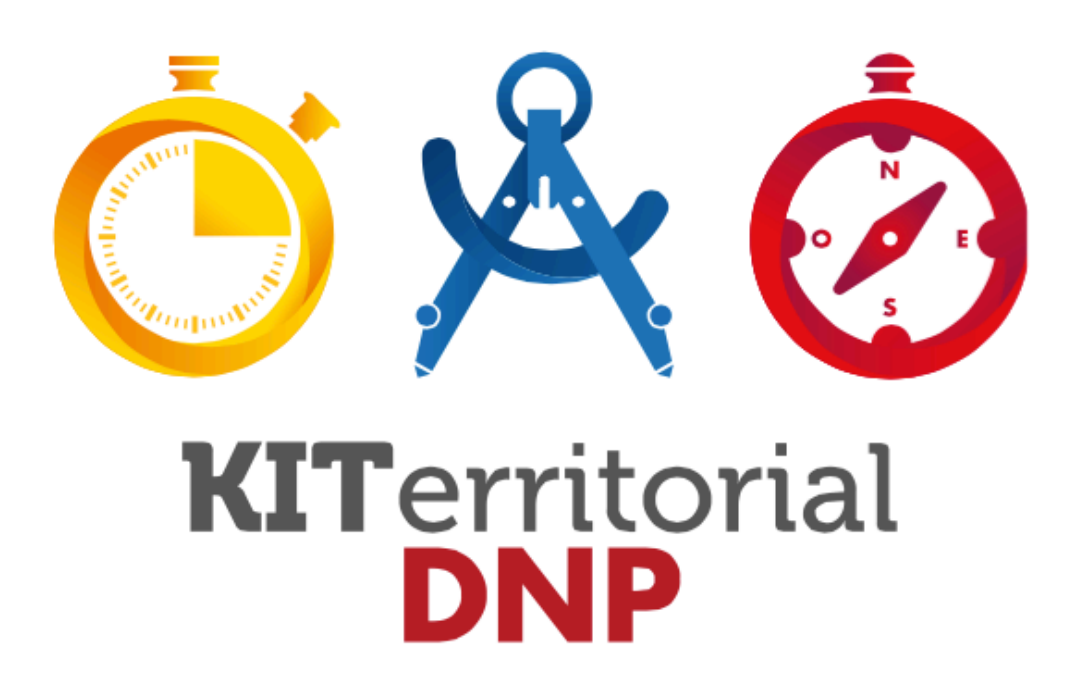

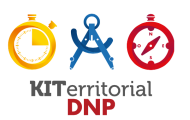

#### **UNIDAD 3. PLAN DE INVERSIONES**

El Plan de inversiones comprende los recursos financieros que se destinarán para la financiación de los programas identificados en la Parte Estratégica (Unidad 2). Para la definición de los programas que la entidad territorial puede financiar, se deben tener en cuenta las ejecuciones presupuestales de los últimos años y la proyección de los recursos financieros disponibles para su ejecución. Para este ejercicio el DNP sugiere hacer uso del Marco Fiscal de Mediano Plazo (MFMP) de la entidad territorial, y en especial: el Plan Financiero.

La definición del Plan de Inversiones es un ejercicio iterativo que requiere la articulación entre lo financiero y la Parte Estratégica del PDT. Esto significa que la estructura programática deberá ajustarse de acuerdo con los recursos disponibles. En armonía con lo anterior, el Plan de Inversiones deberá basarse en un ejercicio de presupuestación orientada a resultados, asociando las metas de producto y de resultado a los recursos que se espera ejecutar durante el cuatrienio.

La presente unidad aborda el paso a paso de una forma distinta a las unidades anteriores (1 y 2). En este caso, la orientación de los dos primeros pasos se centra en el detalle de las actividades que se debe desarrollar, sin que estas impliquen el uso de formatos específicos, sino la utilización de herramientas como el Marco Fiscal de Mediano Plazo y otros instrumentos que el equipo técnico formulador del PDT deberá revisar (estos dos pasos se ilustran con un ejemplo en los anexos al final de la unidad). Mientras que, los pasos tres y cuatro sugieren la utilización de formatos que le permitirán al equipo formulador consolidar la información que compone el Plan de Inversiones del PDT.

## **¿Cómo elaborar el Plan de Inversiones?**

El DNP sugiere cuatro pasos para elaborar el Plan de Inversiones:

- **Paso 1.** Elaboración del diagnóstico financiero de la entidad territorial.
- Paso 2. Análisis de la disponibilidad de recursos para el PDT.
- Paso 3. Definición de los costos de los programas y su financiación.
- Paso 4. Formulación del Plan Plurianual de Inversiones.

## **Responsables y participantes:**

- Alcalde o Gobernador.
- Equipo técnico de formulación del Plan de Desarrollo Territorial.
- Secretarías de despacho particularmente Hacienda y Planeación.
- Consejo Territorial de Planeación.
- Grupos étnicos.

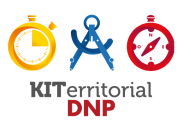

#### **Insumos básicos:**

- Marco Fiscal de Mediano Plazo (Presentado conjuntamente con el proyecto de presupuesto de 2016), con especial énfasis en el plan financiero.
- Informe financiero del empalme de la Administración 2012-2015.
- Estados Financieros con corte a 31 de diciembre de 2015.
- Formato Único Territorial FUT.
- Programa de Gobierno.

#### **Herramientas:**

- Ficha territorial DNP.
- Armador de indicadores
- · Instrumentos del DNP: Sistema General de Regalías, Contratos Plan, Asociaciones Público Privadas, estructuración de proyectos.

#### **Esquema Unidad 3:**

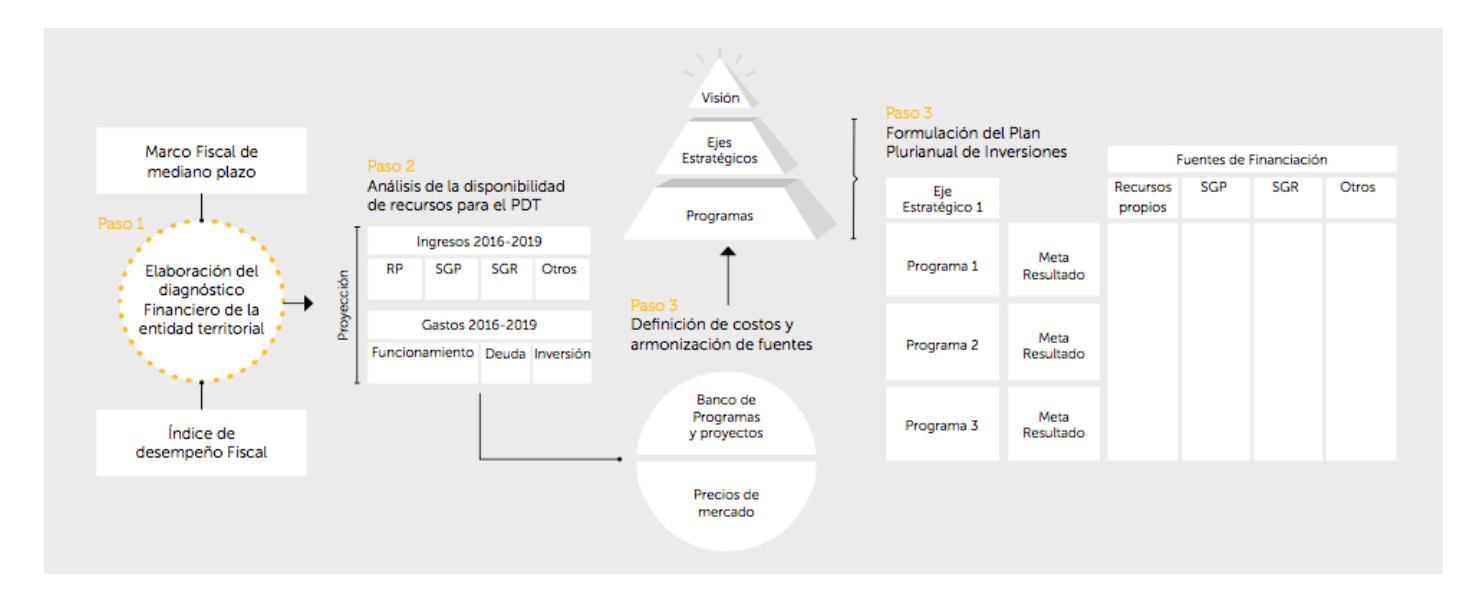

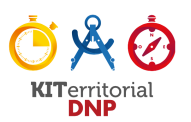

# **PASO 1. DIAGNÓSTICO FINANCIERO DE LA ENTIDAD TERRITORIAL**

## **¿Qué es?**

Es el análisis del comportamiento histórico de las variables que permiten realizar las previsiones del balance financiero (ingresos, gastos, déficit y financiación) de la entidad territorial en los últimos cuatro años. Este análisis es el primer paso para establecer la consistencia y la armonización de la Parte Estratégica y el Plan de Inversiones del PDT.

De manera complementaria, el DNP propone analizar los resultados del Componente de Desempeño Fiscal del Índice de desempeño Integral para el período 2011-2014; el cual incluye las siguientes variables: a) Buen balance en el desempeño fiscal, b) Suficientes recursos para sostener el funcionamiento, c) Cumplimiento a los límites de gasto de funcionamiento según la Ley 617/00, d) Importante nivel de recursos propios (solvencia tributaria) como contrapartida a los recursos de SGP, e) Altos niveles de inversión, f) Adecuada capacidad de respaldo del servicio de la deuda y g) Generación de ahorro corriente, necesario para garantizar la solvencia financiera de la entidad territorial.

## **Conceptos claves:**

- Marco Fiscal de Mediano Plazo: es una herramienta de análisis y previsión de la situación de ingresos y gastos para un plazo futuro de diez años. Permite programar inversiones a largo plazo y tomar medidas para fortalecer ingresos, reducir gastos y programar el endeudamiento pagable (Ley 819 de 2003).
- **Plan Financiero:** instrumento de planificación y gestión financiera del sector público, se basa en las operaciones efectivas de caja que tengan efecto sobre la situación fiscal, cambiaria y monetaria de la entidad territorial. Sobre esta base se mide el déficit y las necesidades de financiamiento (Decreto 111 de 1996).
- **Índice de desempeño fiscal:** mide globalmente el resultado fiscal alcanzado en cada año por la entidad territorial, el cual se encuentra en una escala de 0 a 100. La medición del Desempeño Fiscal conlleva a tratar un conjunto de variables correspondientes a cada categoría de las entidades (DNP, 2014).

## **¿Por qué hacerlo?**

Al realizar el Diagnóstico Financiero de la Entidad Territorial, el equipo formulador podrá:

● Identificar la capacidad que la entidad tiene para generar recursos, asumir compromisos y financiar programas y proyectos estratégicos.

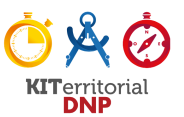

- Identificar los ajustes necesarios para corregir las posibles situaciones que afecten negativamente el desempeño financiero de la administración territorial.
- Establecer las principales fuentes de recursos con las cuales la administración territorial puede financiar proyectos de inversión.
- Definir estrategias orientadas a fortalecer fiscalmente la entidad territorial.

# **¿Cómo hacerlo?**

El DNP sugiere que el equipo formulador centre su atención en el desarrollo de las siguientes actividades para realizar el Diagnóstico Financiero de la Entidad Territorial:

- Utilizando el "**Plan Financiero"** del **Marco Fiscal de Mediano Plazo (MFMP)**:
	- Empiece por analizar los datos históricos de ingresos y gastos para el período 2012-2015. Para ello revise el crecimiento (sin el efecto de la inflación, es decir, a precios constantes) para cada una de los rubros de los ingresos como de los gastos entre 2011 y 2014.
	- En este caso se trata de comparar los resultados entre años sucesivos. El resultado de 2012 frente a 2011, 2013 respecto a 2012, y 2014 frente a 2013. Con base en este análisis, se identificará el incremento o disminución (porcentual y numérica) de cada rubro en ingresos y gastos año a año.
	- Tenga que cuenta que esta revisión al menos deberá responder a las siguientes preguntas: a) ¿Cuáles son las **variaciones** (incrementos o reducciones) más representativas tanto en los ingresos como en los gastos en los años analizados, y a qué obedecen estos cambios? y b) ¿Cuáles son los **rubros** de mayor participación en cada una de las vigencias tanto en los **ingresos** como en los **gastos**?
	- Este análisis permite tener una lectura de la composición de los ingresos y cuáles de ellos son los más representativos para la entidad. Además, identificar el peso relativo (porcentaje) del gasto fijo dentro del gasto total.
	- Para completar el análisis financiero, tenga en cuenta: la información de los créditos vigentes, los pasivos contingentes y los exigibles, obligaciones pensionales, ordenanzas/acuerdos con impacto fiscal.
	- Para mayor detalle consulte el Anexo No 1 "Ejemplo del Comportamiento Financiero **de la Entidad Territorial".**
- Utilizando la **herramienta "Ficha Territorial DNP"**, en la cual encuentra las variables del Índice de Desempeño Fiscal:
	- Analice los valores de cada variable para el período 2011-2014. Estas variables identifican: **a)** Porcentaje de ingresos corrientes destinados a funcionamiento, **b**) Magnitud de la deuda, c) Porcentaje de ingresos por transferencias, d) Porcentaje de ingresos propios, e) Porcentaje del gasto para inversión y f) Capacidad de ahorro.

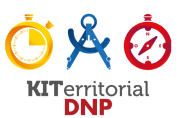

- Revise para cada una de estas variables si su comportamiento histórico refleja que la entidad territorial: "mejoró", o "empeoró". Esta información le servirá a la administración territorial para determinar las variables donde deberá hacer mayor énfasis respecto de sus estrategias financieras.
- Así mismo debe revisar el valor del **indicador fiscal**. En caso de que este valor sea menor a 50%, se pueden inferir las siguientes situaciones negativas: baja capacidad de ahorro, dificultades para garantizar el pago de los gastos de funcionamiento  $y/\sigma$  alta dependencia de las transferencias y menores posibilidades de inversión.
- El DNP recomienda que las entidades territoriales con un índice fiscal bajo, requieren incorporar objetivos y programas (Parte Estratégica) en el PDT para mejorar sus finanzas y fortalecer la gestión de recursos. Con este tipo de acciones se puede contribuye a la sostenibilidad financiera de la entidad territorial en el largo plazo.
- Para mayor detalle consulte el Anexo No 2 "Ejemplo Análisis Ficha Territorial".
- Finalmente vale señalar que no se excluye el uso de otras fuentes de información que permitan complementar la revisión de las cifras. Para este efecto, el DNP sugiere, además de la Ficha Territorial y el Plan financiero del MFMP, consultar: **1)** Formato Único Territorial (FUT) y **2)** formato financiero del informe de empalme de la Administración 2012- 2015. La consulta de estos dos instrumentos permite realizar un análisis con mayor nivel de detalle de la información fiscal y financiera de la entidad territorial.
- Este paso le permitirá a la entidad territorial obtener un diagnóstico de la capacidad financiera y definir estrategias y acciones para contar con mayor capacidad de generar recursos propios.
- En concordancia con el resultado del análisis financiero, el DNP recomienda formular un programa de fortalecimiento financiero, que entre otras cosas puede contemplar:
	- Actualización catastral.
	- Fortalecer los procesos de fiscalización al pago de impuestos, con el fin de disminuir la evasión.
	- Campañas educativas o jornadas de sensibilización ciudadana para el pago oportuno de impuestos.
	- Fortalecer actividades de recuperación de cartera y cobro coactivo.
	- Revisar las políticas, estrategias, acciones y metas propuestas en el Marco Fiscal de Mediano Plazo.
	- Identificar fuentes adiconales de financiación para los proyectos que requieran más recursos. Para el efecto se recomienda revisar la oferta de las entidades nacionales (consultar el Manual de Oferta Institucional – MOI) y departamentales en materia de programas y proyectos de inversión. Para el caso especifico del DNP consulte: www.dnp.gov.co; así como los "Instrumentos del DNP" en la sección de herramientas de KiTerritorial (www.kiterritorial.co).

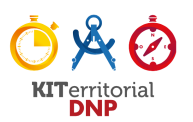

# **PASO 2. ANÁLISIS DE LA DISPONIBILIDAD DE RECURSOS PARA EL PDT**

## **¿Qué es?**

Es la definición del monto de recursos financieros totales clasificados por fuente de financiación, cuyo propósito es determinar la disponibilidad de recursos que garanticen la viabilidad fiscal y financiera de los programas definidos en la Parte Estratégica del PDT. Dichos programas deben contener los proyectos de inversión y ser incorporados al Plan Plurianual de Inversiones para cada vigencia presupuestal del PDT.

## **Conceptos claves**

- **Fuentes de financiación:** Se refiere al origen de los recursos con que son financiados los costos de las actividades del proyecto de inversión. Permiten a una entidad territorial cumplir con sus competencias y los compromisos establecidos en los PDT. (DNP, 2013)
- Plan Financiero: Es un instrumento de planificación y gestión financiera del sector público, que toma en consideración las previsiones de ingresos, gastos, déficit y su financiación compatibles con el Programa Anual de Caja. Hace parte del Marco Fiscal del Mediano Plazo. (Decreto 111 de 1986).
- Proyección financiera: Es el ejercicio prospectivo para establecer el monto estimado de recursos disponibles para los próximos años, teniendo en cuenta la naturaleza, características, y comportamiento de los diferentes conceptos del ingreso. Así mismo, contempla la proyección de los gastos requeridos para la ejecución del PDT.
- **Capacidad financiera:** Capacidad de la entidad territorial de obtener los recursos para atender sus necesidades de funcionamiento y llevar a cabo la inversión, manteniendo el equilibrio de sus finanzas públicas.

## **¿Por qué hacerlo?**

Al realizar el Análisis de la Disponibilidad de Recursos para el PDT, el equipo formulador podrá:

- Establecer los techos de inversión para cada vigencia del período de gobierno, teniendo en cuenta las fuentes de financiación respectivas.
- Establecer las inflexibilidades del gasto que restringen y condicionan el uso de los recursos de inversión.
- Identificar las limitaciones en el recaudo de las rentas para adelantar acciones que permitan su mejora de gasto.
- Establecer la viabilidad financiera del plan de desarrollo de la entidad territorial.

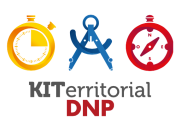

# **¿Cómo hacerlo?**

El DNP sugiere que el equipo formulador centre su atención en el desarrollo de las siguientes actividades para realizar el Análisis de la Disponibilidad de Recursos para el PDT:

- En primer lugar, recuerde que dentro de las fuentes de financiación se encuentran:
	- Recursos propios: Son aquellos que generan las entidades territoriales en forma regular. Se clasifican en tributarios y no tributarios.
	- Sistema General de Participaciones (SGP): recursos que la Nación transfiere a las entidades territoriales – departamentos, distritos y municipios– y a los resguardos indígenas para la financiación de los servicios a su cargo, en educación, salud, agua potable, saneamiento básico y los definidos en el Artículo 76 de la Ley 715 de 2001 y en la Ley 1176 de 2007.
	- Sistema General de Regalías (SGR): Las regalías son la contraprestación económica que recibe una entidad territorial por la explotación de un recurso natural no renovable, sin perjuicio de cualquier otra compensación que se pacte. El Acto Legislativo 05 de 2011 modificó los artículos 360 y 361 de la Constitución Política de 1991 y se creó el SGR.
	- Recursos de crédito: son los contratos que tienen por objeto dotar a la entidad estatal de recursos, bienes y servicios con plazo para su pago o aquellas mediante las cuales la entidad actúa como deudor solidario o garante de obligaciones de pago. Pueden ser interno o externo.
	- Cofinanciación: son recursos de diferentes entidades o instituciones que convergen en un fondo común con el fin de ser aplicados a un proyecto de inversión con unos propósitos concertados y definidos previamente. Se deben tener en cuenta las destinaciones y condiciones establecidas en los convenios suscritos para tal efecto. Estas pueden ser: Internacional, Nacional y Departamental y de otros organismos. Los "Contratos Plan" liderados por el DNP son un ejemplo de la articulación de recursos de los tres niveles de planeación (nación, departamento y municipios) para alcanzar objetivos comunes.
	- Recursos del Presupuesto General de la Nación (PGN). son aquellos recursos apropiados en los presupuestos de las entidades del nivel nacional para la financiación de programas y proyectos de inversión que pueden ser ejecutados directamente por las entidades territoriales.
	- Asociaciones Público Privadas (APP): constituyen un mecanismo de vinculación de capital privado para la construcción de infraestructura pública y sus servicios asociados. Recomendado para los entes territoriales de entorno de desarrollo "Robusto". Para mayor información consultar: https://goo.gl/LYedRh
- El Análisis de la Disponibilidad de Recursos del PDT comienza calculando las proyecciones de cada uno de los rubros de ingresos y gastos con base en las tendencias observadas en el Paso 1 de esta Unidad. Frente a esto tenga en cuenta los supuestos utilizados para la proyección de cada uno de los

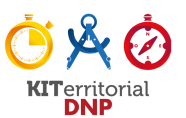

rubros que componen los ingresos corrientes (tributarios y no tributarios) y los recursos de capital, por ejemplo: variación anual de los ingresos, inflación, incremento salarial, tasas de interés, precio del dólar. Para el efecto, el DNP recomienda revisar los supuestos e indicadores macroeconómicos utilizados en la elaboración del Marco Fiscal de Mediano Plazo.

- Para establecer la disponibilidad de recursos para la entidad territorial, tenga en cuenta que el monto inicial de inversión por vigencia tiene restricciones en el uso de los recursos, ya que algunos de ellos son de destinación específica. Es el caso de las asignaciones del Sistema General de Participaciones - SGP- en Educación, Salud, Agua Potable y Saneamiento Básico y Propósito General, así como los recursos de Asignación Especial (p. Ej. La Asignación Especial del SGP para Resguardos Indigenas - AESGPRI).
- Identifique los compromisos de la entidad territorial con vigencias futuras para inversión y la fuente de financiación del compromiso. Si la entidad territorial tiene deuda pública debe tener en cuenta los pagos que se deberán realizar de manera periódica y por ende, su sostenibilidad.
- Identifique las inflexibilidades del gasto de funcionamiento e inversión. Revise cuáles de estos corresponden a funcionamiento para atender pasivos exigibles y pasivos contingentes, vigencias futuras (en el caso de funcionamiento), pago del servicio de deuda, obligaciones pensionales. Considere si la entidad se encuentra en Acuerdo de Reestructuración de Pasivos (a cargo de la Dirección General de Apoyo Fiscal del Ministerio de Hacienda y Crédito Público).
- Al finalizar este paso y analizar los resultados, la entidad territorial obtendrá la estimación de los recursos con los que podrá contar para la financiación de los programas y proyectos de inversión. Es viable que en el PDT se incluya la estimación de recursos que podrían gestionarse ante diferentes entidades u organismos nacionales e internacionales. Sin embargo, el DNP sugiere que el Plan de Inversiones sea soportado principalmente en la propia capacidad fiscal de la entidad territorial para financiar los Programas del PDT.
- Para mayor detalle consulte el Anexo No 3 "Análisis de la disponibilidad de recursos para el PDT".

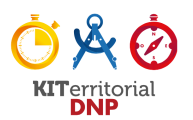

# **PASO 3. DEFINICIÓN DE LOS COSTOS DE LOS PROGRAMAS Y SU FINANCIACIÓN**

## **¿Qué es?**

Es el proceso mediante el cual se estima el costo de los programas definidos en la Parte Estratégica del PDT (Unidad 2) y se articulan las fuentes de financiación para generar productos y alcanzar los resultados definidos en la Parte Estratégica del PDT. Esta es la base para generar un presupuesto orientado a resultados. 

## **Conceptos claves**

- **Programa:** Unidad lógica de acciones, dirigidas al logro de los propósitos establecidos en los objetivos específicos o sectoriales. (DNP, Glosario 2015).
- **Proyecto**: Los proyectos de inversión pública contemplan actividades limitadas en el tiempo, que utilizan total o parcialmente recursos públicos, con el fin de crear, ampliar, mejorar, o recuperar la capacidad de producción o de provisión de bienes o servicios por parte del Estado (Decreto 1082 de 2015).
- **Banco de Programas y Proyectos:** Es un instrumento para la planeación que registra los programas y proyectos viables técnica, ambiental y socioeconómicamente susceptibles de financiación con recursos del presupuesto de la entidad territorial. (Ley 152 de 1994).

## **¿Por qué hacerlo?**

Al definir el costo de los programas y proyectos y su fuente de financiación, el equipo formulador podrá:

- Identificar si existen necesidades, urgencias o prioridades que no están cubiertas con fuentes de financiación.
- Establecer si los recursos con los que cuenta la entidad territorial son suficientes para ejecutar los programas y proyectos que propone alcanzar la nueva administración.
- Mejorar la calidad de la inversión pública, a través de la identificación de los proyectos y recursos financieros necesarios para lograr los resultados planteados en la Parte Estratégica (Unidad 2).

## **¿Cómo hacerlo?**

El Formato "Costos de los programas y financiación" lo guiará en el desarrollo de las siguientes actividades del Paso 3:

• Retome el formato "Indicadores y Metas" de la Unidad 2 (Paso 6) y en el formato "Costos de los programas y financiación" registre la siguiente información: a) Ejes Estratégicos, b) programas asociados a cada eje estratégico, c) meta(s) de resultado para cada programa, y d) para cada meta de resultado, registre las metas de producto asociadas y los sectores de competencia.

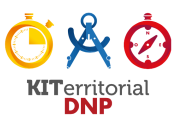

- Una vez haya registrado esta información, el equipo formulador deberá realizar la estimación de costos de los programas del PDT, para ello el DNP sugiere las siguientes actividades:
	- Inicie con la identificación de los proyectos que ya existen y se encuentran registrados en el Banco de Programas y Proyectos. Es posible que algunos de los proyectos existentes puedan asociarse a los resultados esperados en el nuevo PDT.
	- Asocie el costo de los proyectos que permitirán entregar los productos para alcanzar los resultados esperados. Esta actividad le permitirá identificar proyectos en curso que puedan aportar a un determinado programa o aquellos proyectos que es necesario diseñar para tal fin.
	- Consulte la **herramienta "Armador de Indicadores",** en la cual podrá encontrar indicadores de resultado e indicadores de producto asociados a la ejecución presupuestal reportada por la entidad territorial en el FUT.
	- En cuanto a los programas nuevos, el equipo formulador debe estimar los costos de cada nuevo programa a precios de mercado teniendo en cuenta los costos directos, indirectos y de administración de los bienes y servicios previstos en el PDT. Para contar con estos precios de referencia, consulte diferentes fuentes de información. El DNP sugiere consultar la Agencia Colombia Compra Eficiente (www.colombiacompra.gov.co), inversiones históricas registradas en el FUT, información del Ministerio de Transporte para el caso de costear proyectos de infraestructura vial, observatorios económicos regionales, proyecciones de la inflación nacional y local, UPC del régimen subsidiado, entre otras.
	- Identifique los proyectos de inversión y su costo que no alcanzaron a ser ejecutados en su totalidad al 31 de diciembre de 2015. Estos proyectos deberán vincularse a los programas que la nueva administración está proponiendo.
	- Registre la información obtenida hasta el momento en el formato "Costos de los programas y financiación".
- Para establecer las posibles fuentes de financiación de los programas identificados en la Parte Estratégica (Unidad 2), el DNP sugiere las siguientes actividades:
	- Identifique para cada producto las posibles fuentes de recursos con las cuales se podrá financiar (teniendo en cuenta la disponibilidad de recursos definida en el paso 2 de esta unidad).
	- Tenga en cuenta que algunos programas tienen fuente de recursos con destinación específica.
	- Si encuentra que los recursos disponibles no son suficientes para financiar el PDT, vuelva a los programas definidos en la Parte Estratégica (Unidad 2) y revise el alcance de las metas establecidas. Igualmente, priorice y/o redistribuya en las vigencias para ajustar las necesidades a la realidad financiera de la entidad territorial. Recuerde que la definición de un programa implica su sostenibilidad en el tiempo de su ejecución.

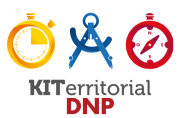

- En caso que la entidad territorial se encuentre en una situación financiera con múltiples dificultades, el DNP sugiere que se formulen programas, objetivos y metas propuestas para el mejoramiento del nivel de recaudo de ingresos.
- Registre la información obtenida en este paso en el formato "Costos de los programas y financiación".

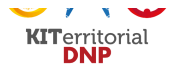

# *Documento preliminar sin diseño definitivo - Unidad 3: Plan de Inversiones* **FORMATO "COSTOS DE LOS PROGRAMAS Y FINANCIACIÓN" – EJEMPLO PRÁCTICO**

Eje estratégico 1 **DESARROLLO SOCIAL** 

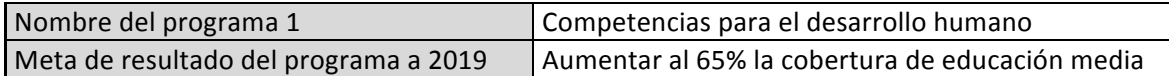

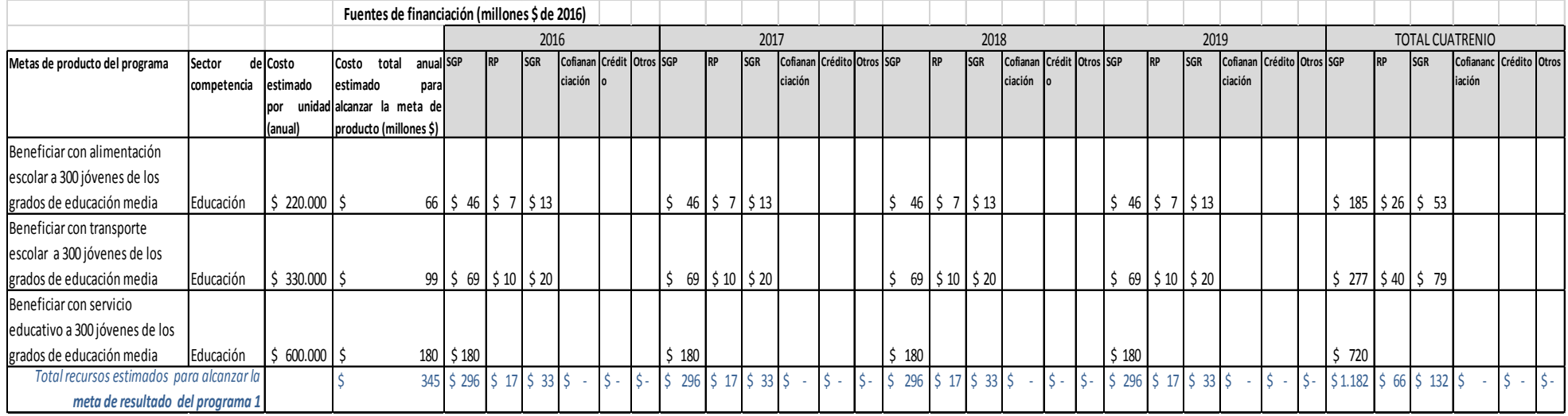

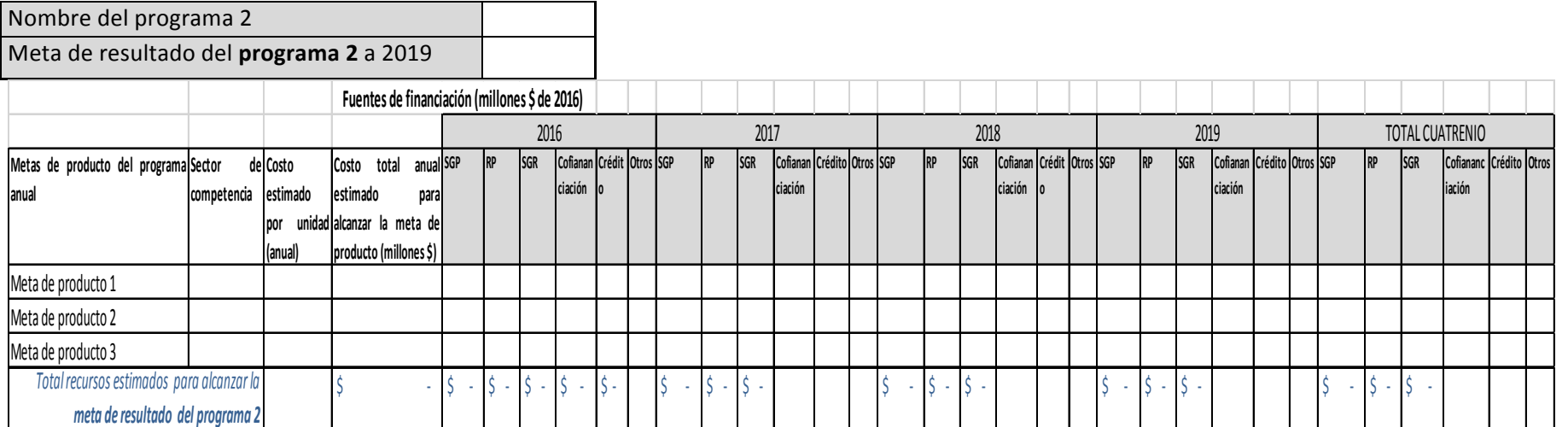

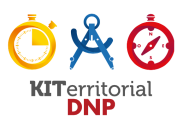

## **PASO 4. ELABORACIÓN DEL PLAN PLURIANUAL DE INVERSIONES -PPI**

## **¿Qué es?**

La elaboración del Plan Plurianual de Inversiones incluirá en forma detallada las inversiones más importantes que se estiman realizar para el período de gobierno 2016-2019; de acuerdo con la disponibilidad de recursos.

## **Conceptos claves**

● **Plan Plurianual de Inversiones: Contiene los** principales programas que han sido identificados y priorizados por la nueva administración. Estos son considerados como determinantes para el logro de los objetivos y metas propuestos en la Parte Estratégica del proyecto del PDT, que se asocian a los recursos estimados para ejecución.

## **¿Por qué hacerlo?**

Al elaborar el Plan Plurianual de Inversiones - PPI, el equipo formulador podrá:

- Contar con la información agregada de los costos y fuentes de financiación de los programas del PDT.
- Elaborar el presupuesto plurianual orientado a resultados.
- Establecer una estructura uniforme que permita evaluar la eficacia, eficiencia y efectividad del PDT, teniendo en cuenta los recursos que se tienen a disposición.

# **¿Cómo hacerlo?**

El formato "Plan Plurianual de Inversiones" lo guiará en las siguientes actividades del paso 4:

- Retomando la información consignada en el formato "Costos de los programas y financiación", sintetice la información correspondiente sobre: **a)** Ejes Estratégicos, **b)** Programas asociados a cada eje, c) meta(s) de resultado para cada programa y d) fuente(s) de financiación para cada programa. Registre esta información en el formato "Plan Plurianual de Inversiones".
- Con base en la información, totalice el costo de cada Eje Estratégico y cada Programa asociado.
- Constate los techos del total de inversión por vigencia y por fuente de financiación, de acuerdo con los recursos disponibles (Paso 2 de esta unidad). Asigne o redistribuya en concordancia, los presupuestos de cada programa del PDT por vigencia identificando la(s) fuente(s) de financiación.
- Tenga en cuenta que la entidad territorial, una vez aprobado el PDT tendrá que realizar una armonización presupuestal para la vigencia 2016, entendiendo que éste contiene la

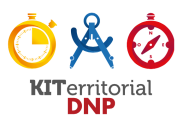

estructura para ejecutar el PDT del período anterior. También tendrá que realizarse el ajuste del Plan Operativo Anual de Inversiones (POAI), Plan Indicativo y el Plan de Acción.

• Registre la información obtenida en este paso en el formato "Plan Plurianual de Inversiones".

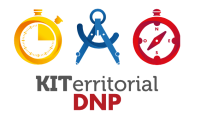

# **FORMATO "PLAN PLURIANUAL DE INVERSIONES" – EJEMPLO PRÁCTICO**

EJE 1 - Mejores condiciones de vida, mayor desarrollo social Millones (\$) de 2016

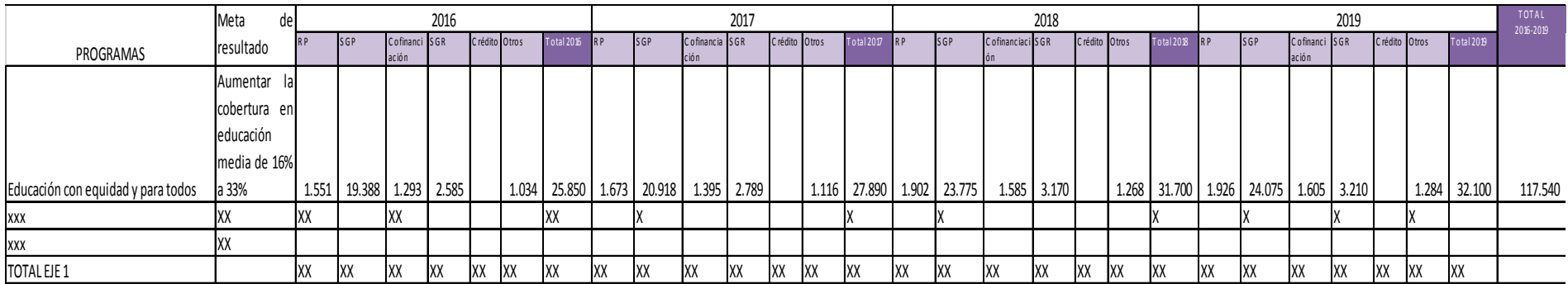

EJE  $2 - XXX$ 

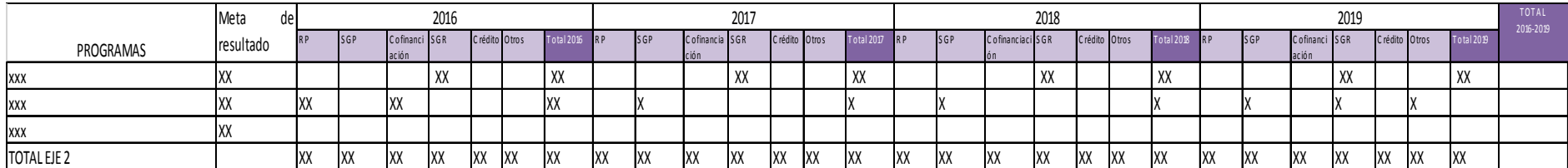

→

#### **TOTAL EJES**

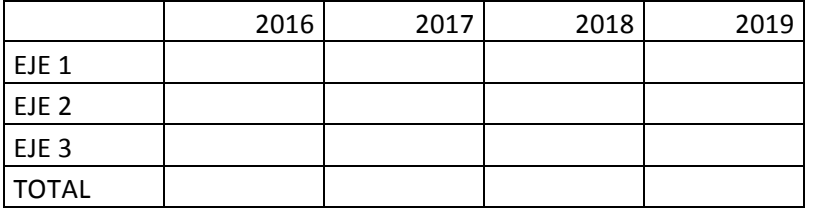

El total debe ser igual o menor a la capacidad de inversión calculada en el plan financiero

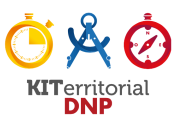

#### **ANEXO 1. EJEMPLO DEL COMPORTAMIENTO FINANCIERO DE LA ENTIDAD TERRITORIAL**

A continuación se muestra un ejemplo de la forma cómo el equipo formulador puede interpretar el comportamiento financiero de la entidad territorial, tomando como base de análisis los datos registrados en el Plan Financiero del Marco Fiscal de Mediano Plazo.

En este caso se observa que los ingresos tributarios de la entidad territorial entre 2011 y 2012 presentan un incremento real de  $2,2%$ . Sin embargo, entre  $2012$  y  $2013$  disminuyen en  $6,6%$  que obedece principalmente a una disminución del impuesto predial. En cuanto a los gastos totales, se presenta un incremento entre 2013 y 2014 de cerca del 48% que se explica por el aumento de los otros gastos de capital.

De otra parte, se observa como en 2012 el impuesto predial es el de mayor participación dentro del total de los ingresos tributarios con \$1.318 millones (8,3% del total de ingresos), seguido por sobretasa a la gasolina con \$574 millones (3,6% del total de los ingresos) y en tercer lugar industria y comercio (3,5% del total de ingresos).

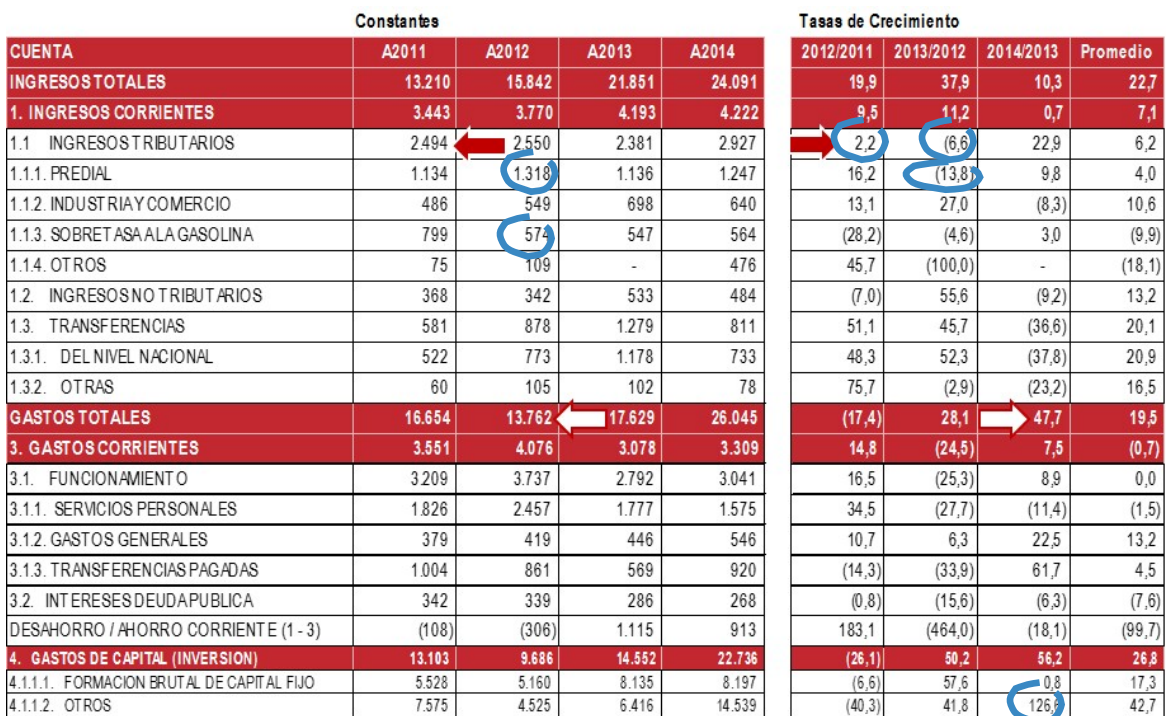

## Ejemplo Comportamiento Financiero 2011-2014

Las anteriores son algunas de las posibles interpretaciones que el equipo formulador podrá obtener tomando en cuenta la información registrada en el Plan Financiero del Marco Fiscal de Mediano Plazo.

En resumen el proceso de análisis con esta información es el siguiente:

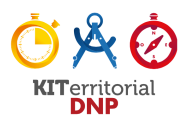

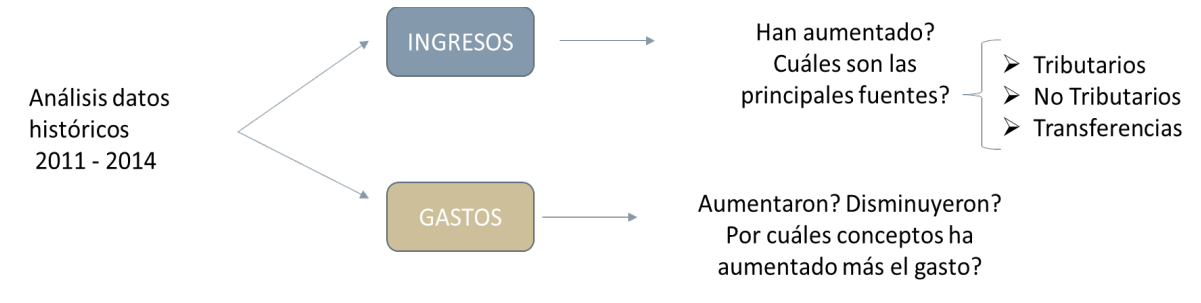

Fuente: DNP - DDTS

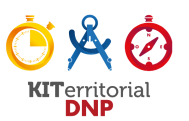

## **ANEXO NO 2. EJEMPLO ANÁLISIS FICHA TERRITORIAL**

Tomando en cuenta los datos que se encuentran en la herramienta "Ficha Territorial DNP", el equipo formulador deberá analizar el comportamiento de cada una de las variables que componen el Índice de Desempeño Fiscal. Estos datos le servirán para formular estrategias que le permitan durante la gestión de gobierno mejorar en dicho ídice y de este modo obtener mejores resultados en la Evaluación del Desempeño Fiscal que para cada vigencia realiza el DNP.

Ejemplo "Analisis de la Ficha Territorial"

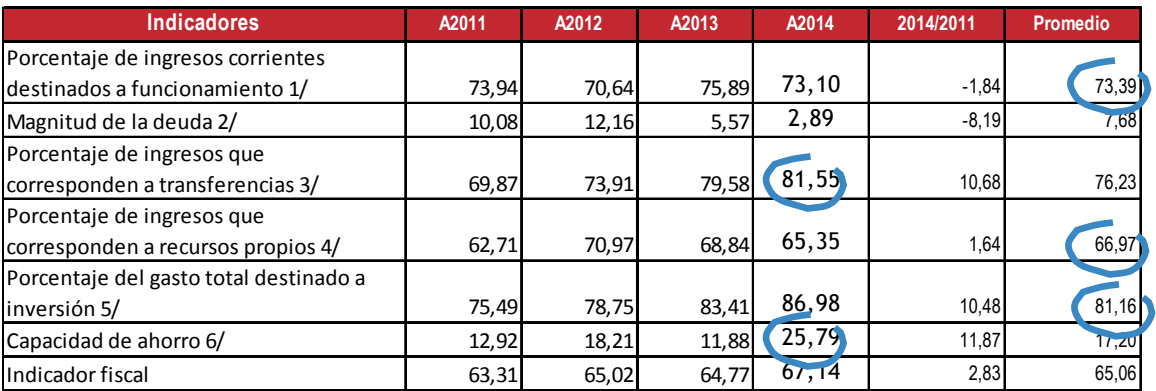

En este caso se observa que la auto-sostenibilidad de los gastos de funcionamiento para el período 2011-2014 fue en promedio de 73%, lo que indica que de cada 100 pesos, 73 se destinan a funcionamiento. Un nivel relativamente alto. Además, se observa que la entidad tiene capacidad para respaldar su deuda en el periodo de análisis, lo que señala que se cumple con los compromisos para el pago de intereses y amortizaciones de los créditos contraídos. Igualmente, el índice muestra la alta dependencia de los recursos de transferencias (SGP, SGR, FOSYGA) y particularmente en 2014 este indicador alcanzó alrededor del 80% del total de ingresos.

De otro lado, la capacidad para generar recursos propios (tributarios y no tributarios) pesa en promedio 67% para el periodo de análisis. Respecto al gasto destinado para inversión, cerca del 81 pesos de cada 100 se destinan a financiar proyectos de inversión. Finalmente, la entidad territorial tiene baja capacidad para generar ahorro; sin embargo, esta capacidad aumentó en 2014 situándose en el 26%, lo que sugiere que los ingresos por concepto de impuestos, tasas y contribuciones fueron suficientes para cubrir el servicio de la deuda y dejar un margen para ahorro.

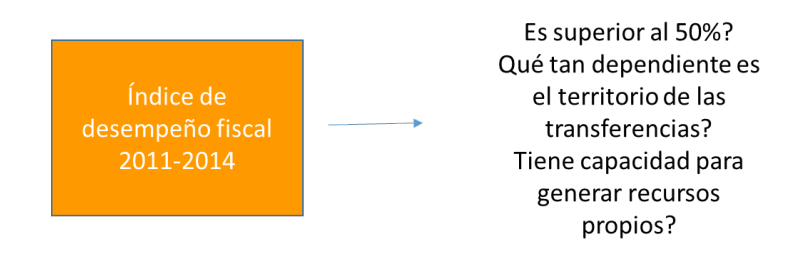

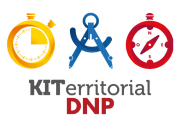

# ANEXO No. 4. INDICADORES DE SOSTENIBILIDAD DE LA DEUDA DEL MARCO FISCAL DE MEDIANO **PLAZO- MFMP:**

Tomando en cuenta los indicadores de Sostenibilidad de la Deuda del Marco Fiscal de Mediano Plazo-MFMP:

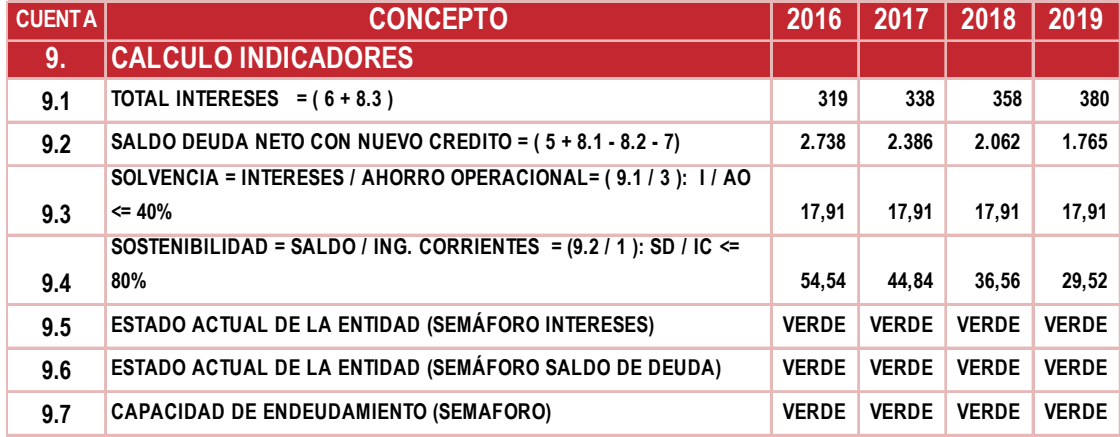

Si la entidad territorial tiene deuda pública debe tener en cuenta su sostenibilidad. En caso que requiera contraer una nueva deuda, determine su capacidad de endeudamiento con base en los indicadores de solvencia y sostenibilidad – Ejemplo Tabla 9.3 y 9.4 (en caso que el primero sea inferior al 40% y el segundo indicador inferior al 80% se puede adquirir nueva deuda). El análisis se complementa con una estructura de semáforo que indica si la entidad está en capacidad o no de contratar una nueva deuda. Para el caso del ejemplo, todos los semáforos están en verde, por lo que la entidad territorial podría adquirir nueva deuda. Si por el contrario alguno de los semáforos está en rojo, deberá hacer un análisis más detallado.

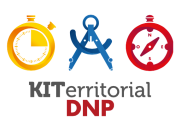

## **REFERENCIAS BIBLIOGRÁFICAS UNIDAD 3:**

**DNP. (2015).** Glosario. Disponible vía web en: https://goo.gl/zCVrax

DNP. (2014). Evaluación del Desempeño Integral de los Municipios y Distritos, Vigencia 2013. Informe Nacional de Resultados Leyes 152 de 1994, 617 de 2000 y 715 de 2001. Dirección de Desarrollo Territorial Sostenible. Bogotá: Departamento Nacional de Planeación - DNP

**DNP. (2013).** Definiciones unificadas para la elaboración de documentos, manuales, guías, instructivos y presentaciones. Dirección de Inversiones y Finanzas Públicas. Bogotá: Departamento Nacional de Planeación - DNP.

Ley 152 de 1994. Por la cual se establece la Ley Orgánica del Plan de Desarrollo. Bogotá: Congreso de la República de Colombia.

Ley 1454 de 2011 - Ley Orgánica de Ordenamiento Territorial – LOOT. Bogotá: Congreso de la República de Colombia.

Ley 819 de 2003. Ley de Responsabilidad Fiscal. Bogotá: Congreso de la República de Colombia.

Decreto 111 de 1986. Estatuto Orgánico de Presupuesto. Bogotá: Presidencia de la República de Colombia.

Decreto 1082 de 2015. Decreto Único Reglamentario del Sector Administrativo de Planeación Nacional. Bogotá: Departamento Nacional de Planeación - DNP

Bases para la Gestión del Sistema Presupuestal Territorial 2012. Departamento Nacional de Planeación  $-DNP. 2012.$ 

**Manual de Inversión Pública Nacional.** Departamento Nacional de Planeación -DNP. 2015.

**Manual de Soporte Conceptual Metodología General para la Formulación y Evaluación de Proyectos.** Departamento Nacional de Planeación -DNP.